# The clrstrip package

Jonathan P. Spratte[∗](#page-0-0)

Released 2018-12-31

## **Contents**

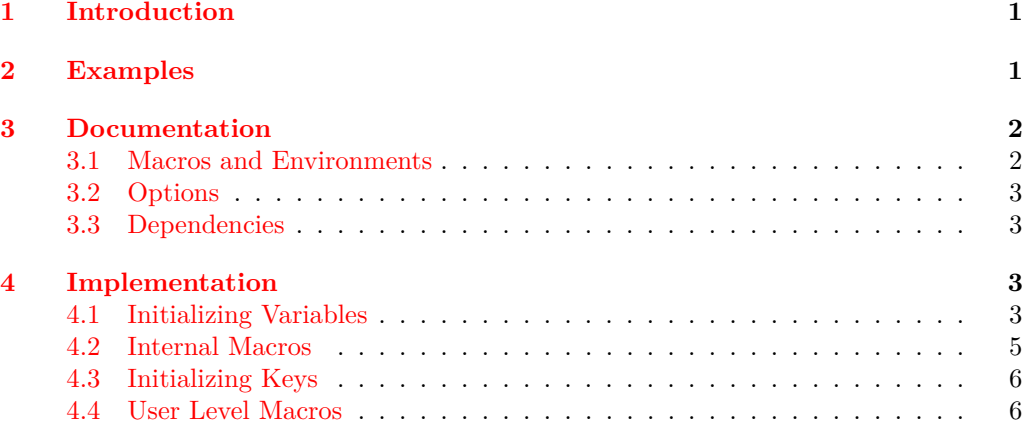

### <span id="page-0-1"></span>**1 Introduction**

This package provides the colorstrip environment, that places its contents into a full page width colour strip. It requires the macro \color to be defined and working, but doesn't load a package doing so on its own. So for everything to work out properly, you'd have to load a package like color or xcolor in your preamble, too.

It is meant to be lightweight and fast. So while packages like tcolorbox provide very pretty output, this package has a simplistic look achieved with less than 100 lines of code.

It is written as a docstrip file: executing latex clrstrip.dtx generates the clrstrip.sty file and typesets this documentation; execute tex clrstrip.dtx to only generate clrstrip.sty.

### <span id="page-0-2"></span>**2 Examples**

The following is an example showing the results of

```
\begin{colorstrip}{red!5}
 \blindduck
\end{colorstrip}
```
<span id="page-0-0"></span><sup>∗</sup>E-mail: jspratte@yahoo.de

with xcolor and duckuments loaded:

There once was a very smart but sadly blind duck. When it was still a small duckling it was renowned for its good vision. But sadly as the duck grew older it caught a sickness which caused its eyesight to worsen. It became so bad, that the duck couldn't read the notes it once took containing much of inline math. Only displayed equations remained legible. That annoyed the smart duck, as it wasn't able to do its research any longer. It called for its underduckling and said: "Go, find me the best eye ducktor there is. He shall heal me from my disease!"

The title of this documentation was typeset with

```
\vspace*{-6cm}%
\begin{colorstrip}{blue!15}
  \lceil\frac{9}{6}\rceilinner bot=1cm, outer bot=\bigskipamount, width=\paperwidth,
    inner top=6cm, left=-\dimexpr\marginparwidth+\marginparsep\relax
  ]
  \centering
  \LARGE The \pkg{clrstrip} package\\[\bigskipamount]
  \large
  Jonathan P. Spratte\footnotemark\\[\medskipamount]
  Released \csname clrstrip@date\endcsname
\end{colorstrip}
\footnotetext{E-mail: jspratte@yahoo.de}
```
And the code boxes in this section (except this one) are surrounded by

```
\begin{colorstrip}{gray!15}[inner bot=0pt, inner top=2ex]
\begin{verbatim}
\end{verbatim}
\end{colorstrip}
```
### <span id="page-1-0"></span>**3 Documentation**

#### <span id="page-1-1"></span>**3.1 Macros and Environments**

<span id="page-1-2"></span>\colorstripSet

 $\cdot$ \colorstripSet{ $\langle key = value \rangle$ }

This macro can be used to set the options listed in [subsection 3.2](#page-2-0) outside of colorstrip (the package makes no global assignments).

#### <span id="page-1-3"></span> $\begin{equation*}$  \begin{colorstrip}[ $\langle color \ model \rangle$ ]{ $\langle color \rbrace$ [ $\langle key=value \rangle$ ] colorstrip

This environment typesets its contents inside a \vbox which gets surrounded by a strip of the specified  $\langle color \rangle$  which reaches across the full page width.  $\langle color \text{ model} \rangle$  and  $\langle color \rangle$ are the arguments passed to \color. In the second optional argument  $\langle key=value \rangle$  you can specify any of the options listed in [subsection 3.2.](#page-2-0) After this environment starts a new paragraph with the document specific \parindent. As always you can suppress this indent with \noindent. The result is not page breakable.

#### <span id="page-2-0"></span>**3.2 Options**

The package doesn't support load time options. The following options can be either set with \colorstripSet or inside of colorstrip.

 $inner={\langle skip \rangle}$ 

Sets both inner top and inner bot to  $\langle skip \rangle$ . Initially this is set to **\medskipamount.** 

```
inner top=\langle skip \rangle
```
Specifies additional padding between the upper border of the strip and its contents.

```
inner bot=\langle skip \rangle
```
Specifies additional padding between the lower border of the strip and its contents.

#### $outer=\langle skip \rangle$

Sets both outer top and outer bot to  $\langle skip \rangle$ . Initially this is set to **\medskipamount**.

#### outer top= $\langle skip \rangle$

Specifies the vertical skip above the colour strip.

```
outer bot=\langle skip \rangle
```
Specifies the vertical skip below the colour strip.

#### width= $\langle width \rangle$

Sets the **\hsize** of the **\vbox** for the contents, resulting in the specified  $\langle width \rangle$ . If  $\langle width \rangle$  is 0pt (which is the initial value) the width is the current **\linewidth.** 

#### $left=$  $\langle skip \rangle$

Specifies a horizontal skip from the left border of the text field for the contents. If  $\langle skip \rangle$  is 1sp (which is the initial value) the  $\forall$ box is horizontally centred (not its contents).

#### afterheading

Ignores every value given to it. If used the indentation of the first line in a colorstrip will be prevented using the LATEX macros \@afterindentfalse and \@afterheading. This is the package default since version 2018-09-25.

#### noindent

Ignores every value given to it. If used the indentation of the first line in a colorstrip will be prevented using the TEX primitives \noindent and \ignorespaces. This was the package default before version 2018-09-25.

### <span id="page-2-1"></span>**3.3 Dependencies**

clrstrip depends on the keyval package. In addition it needs a package defining \color such as color or xcolor but doesn't load one on its own.

### <span id="page-2-2"></span>**4 Implementation**

 $1$   $\langle$ \*pkg $\rangle$ 

#### <span id="page-2-3"></span>**4.1 Initializing Variables**

\clrstrip@box Stores the contents of colorstrip.

<sup>2</sup> \newsavebox\clrstrip@box

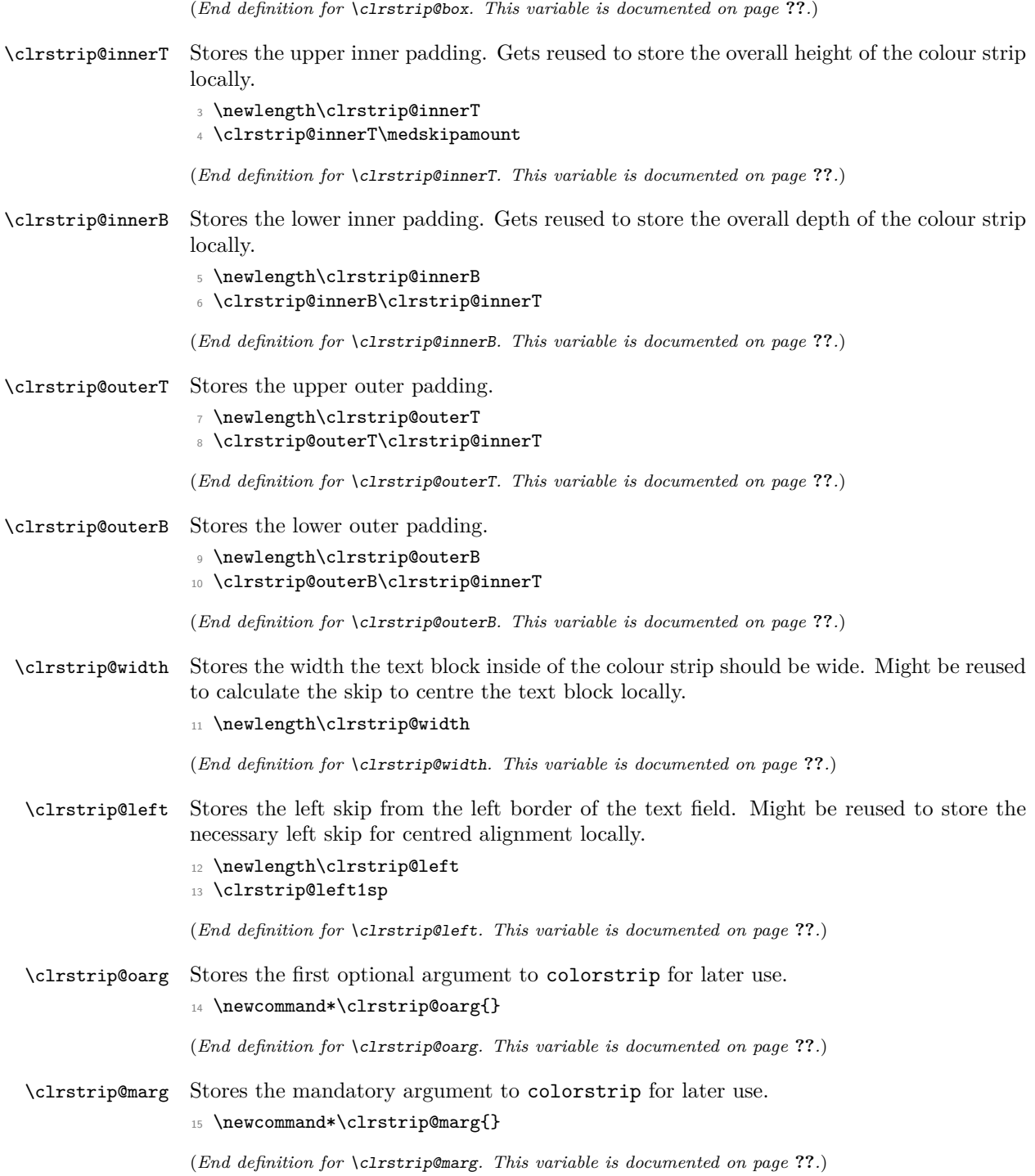

#### <span id="page-4-0"></span>**4.2 Internal Macros**

\clrstrip@key Shortcut to define new keys with keyval.

16 \newcommand\*\clrstrip@key{\define@key{clrstrip}}

(*End definition for* \clrstrip@key*. This function is documented on page* **??***.*)

\clrstrip@strip Draws the colour strip using \vrule. \clrstrip@strip should be called with the expanded \clrstrip@marg as its argument. It tests whether the first optional argument is empty, sets the colour accordingly and draws the \vrule. The arguments to \color need to be expanded as color doesn't work with the unexpanded once depending on the chosen colour model.

```
17 \newcommand*\clrstrip@strip[1]
18 {%
19 \begingroup
20 \ifx\clrstrip@oarg\@empty
21 \color{#1}%
22 \qquad \text{lelex}23 \expandafter\color\expandafter[\clrstrip@oarg]{#1}%
24 \qquad \qquad \int fi
25 \advance\clrstrip@innerT\ht\clrstrip@box
26 \advance\clrstrip@innerB\dp\clrstrip@box
27 \rlap
28 {%
29 \hskip-\paperwidth
30 \vrule
31 width 2\paperwidth
32 height \clrstrip@innerT
33 depth \clrstrip@innerB
34 }%
35 \endgroup
36 }
```

```
(End definition for \clrstrip@strip. This function is documented on page ??.)
```
\clrstrip@start Used to grab the second optional argument to colorstrip. Sets the specified keys and starts the grabbing of the contents inside the \vbox.

```
37 \newcommand\clrstrip@start[1][]
38 {%
39 \colorstripSet{#1}%
40 \ifdim\clrstrip@width=\z@
41 \clrstrip@width\linewidth
42 \overline{\phantom{a}} \fi
43 \setbox\clrstrip@box\vbox\bgroup
44 \hsize\clrstrip@width
45 \clrstrip@preventIndent
46 }
```
(*End definition for* \clrstrip@start*. This function is documented on page* **??***.*)

\clrstrip@afterheading These two macros are the two options to suppress the indentation in a colorstrip.

```
\clrstrip@noindent
```
- <sup>47</sup> \newcommand\*\clrstrip@afterheading{\@afterindentfalse\@afterheading}
- <sup>48</sup> \newcommand\*\clrstrip@noindent{\noindent\ignorespaces}

(*End definition for* \clrstrip@afterheading *and* \clrstrip@noindent*. These functions are documented on page* **??***.*)

\clrstrip@preventIndent Used to prevent the indentation of the first line in a colorstrip. It will be let to one of \clrstrip@afterheading or \clrstrip@noindent.

```
49 \newcommand*\clrstrip@preventIndent{}
```
<sup>50</sup> \let\clrstrip@preventIndent\clrstrip@afterheading

(*End definition for* \clrstrip@preventIndent*. This function is documented on page* **??***.*)

#### <span id="page-5-0"></span>**4.3 Initializing Keys**

```
51 \clrstrip@key{inner}{\clrstrip@innerT#1\relax\clrstrip@innerB#1\relax}
```
<sup>52</sup> \clrstrip@key{outer}{\clrstrip@outerT#1\relax\clrstrip@outerB#1\relax}

```
53 \clrstrip@key{inner top}{\clrstrip@innerT#1\relax}
```

```
54 \clrstrip@key{inner bot}{\clrstrip@innerB#1\relax}
```

```
55 \clrstrip@key{outer top}{\clrstrip@outerB#1\relax}
```
<sup>56</sup> \clrstrip@key{outer bot}{\clrstrip@outerB#1\relax}

- <sup>57</sup> \clrstrip@key{width}{\clrstrip@width#1\relax}
- <sup>58</sup> \clrstrip@key{left}{\clrstrip@left#1\relax}
- <sup>59</sup> \clrstrip@key{afterheading}[]{\let\clrstrip@preventIndent\clrstrip@afterheading}
- <sup>60</sup> \clrstrip@key{noindent}[]{\let\clrstrip@preventIndent\clrstrip@noindent}

#### <span id="page-5-1"></span>**4.4 User Level Macros**

[\colorstripSet](#page-1-2) Shortcut for keyval's \setkeys.

#### <sup>61</sup> \newcommand\*\colorstripSet{\setkeys{clrstrip}}

(*End definition for* \colorstripSet*. This function is documented on page [2.](#page-1-2)*)

#### [colorstrip](#page-1-3)

```
62 \newenvironment{colorstrip}[2][]
```
 $63$   $f$ %

Save the arguments for the usage in  $\end{colorstrip}$ .

```
64 \def\clrstrip@oarg{#1}%
```

```
65 \def\clrstrip@marg{#2}%
```
Start grabbing the contents

```
66 \clrstrip@start
67 }
68 {%
69 \egroup
70 \qquad \text{~}71 \vskip\clrstrip@outerT
72 \noindent
\frac{73}{2} \expandafter\clrstrip@strip\expandafter{\clrstrip@marg}%
74 \ifdim\clrstrip@left=1sp
75 \advance\clrstrip@width-\linewidth
76 \clrstrip@left-.5\clrstrip@width
77 \fi
78 \rlap{\hskip\clrstrip@left\copy\clrstrip@box}%
79 \par
80 \vskip\clrstrip@outerB
81 \t\frac{1}{2}
```
(*End definition for* colorstrip*. This function is documented on page [2.](#page-1-3)*)

- 82 \endinput
- 83  $\langle$ /pkg $\rangle$